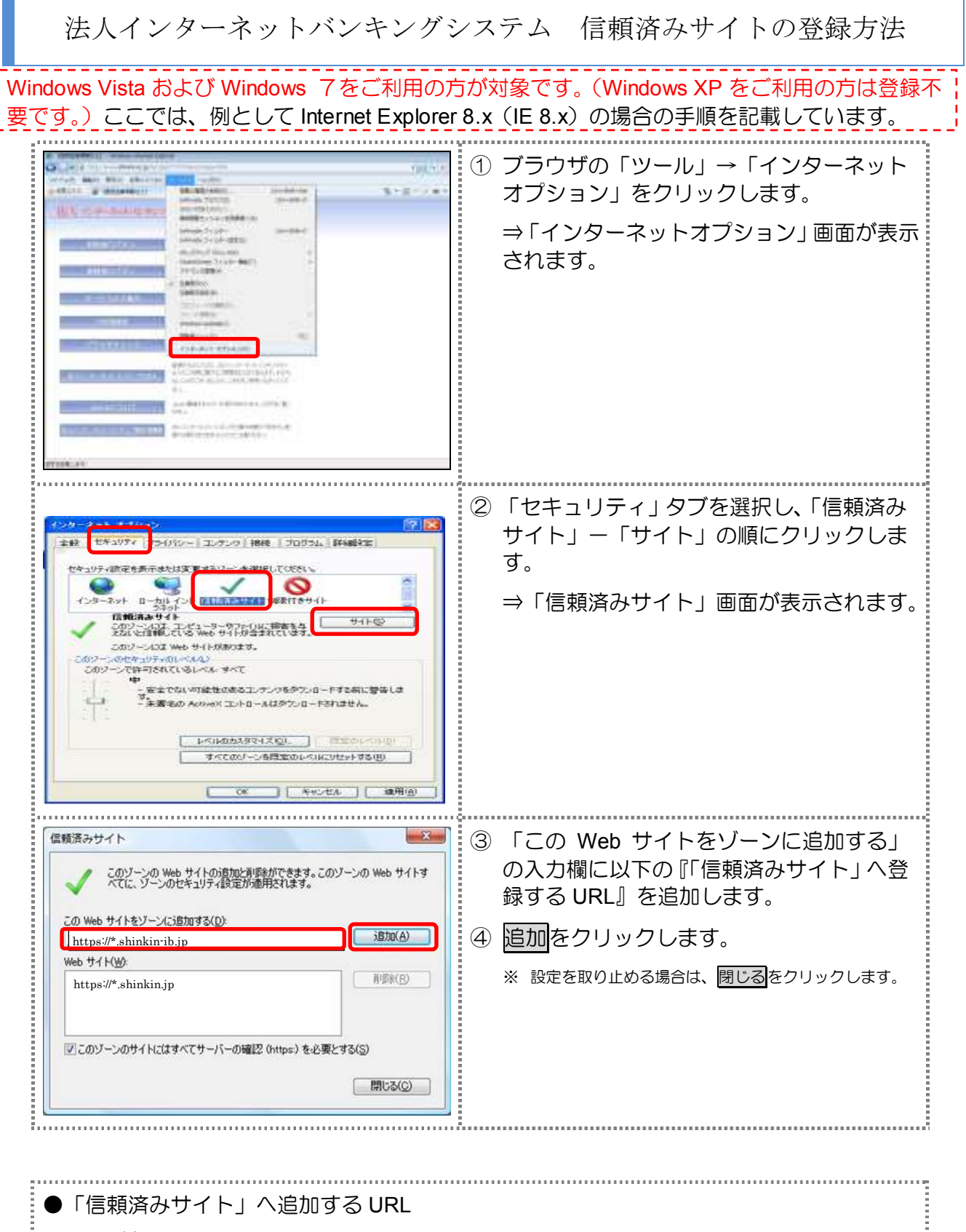

https://\*.shinkin-ib.jp

https://\*.shinkin.jp 

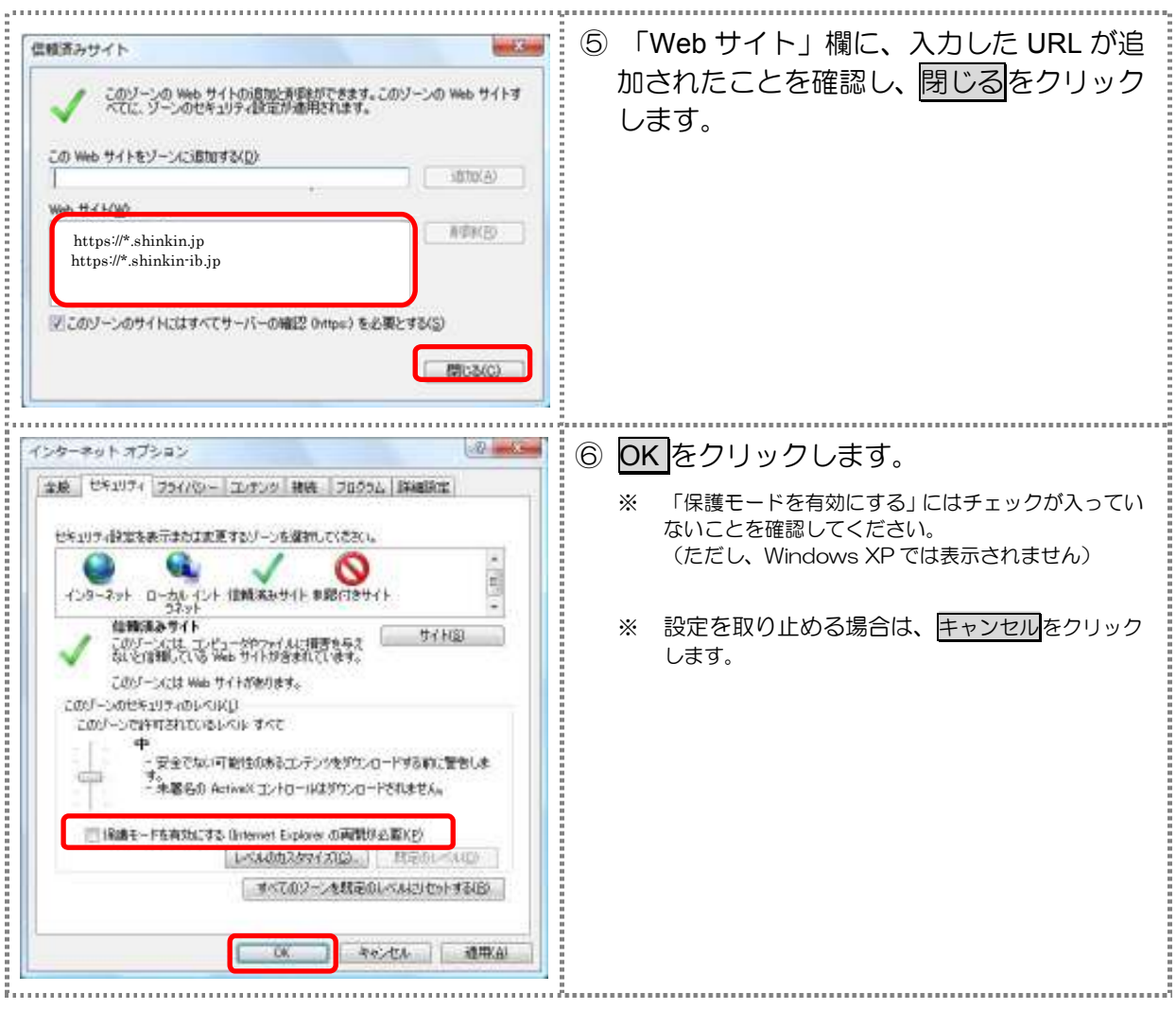